The book was found

# **Insider Power Techniques For Microsoft® Windows® XP (Bpg-Other)**

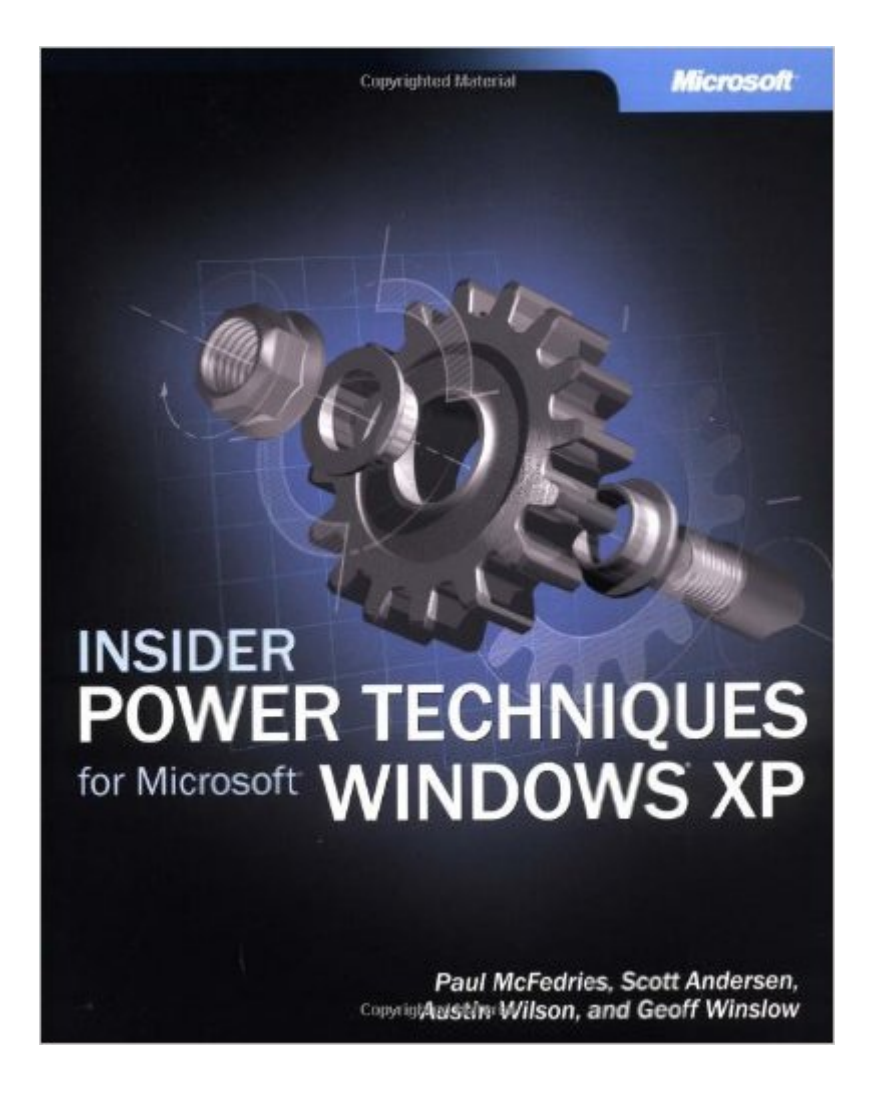

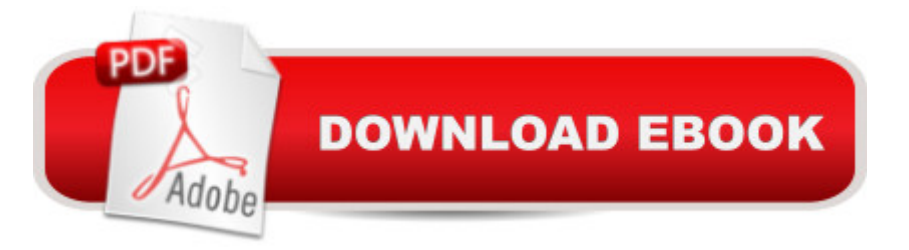

## **Synopsis**

Accept no limits! Tweak Windows XP for ultimate performance with the undocumented secrets and hidden gems of the experts who work with the technology every day. Three Microsoft Consulting Services (MCS) professionals have teamed with well-known Windows book author Paul McFedries to reveal their best from-the-field techniques, practices, hacks, tricks, and workarounds for putting all of your PC $\hat{a}$ <sup>TM</sup>s muscle to work. Smart, straightforward, and uncompromisingly practical, this book is the ultimate insiderâ ™s guide to pushing Windows XP as far as it can go! Put professional-level practices to work for you:Tweak registry settings without getting burned Employ lethal techniques to help fight viruses, intruders, and spam Customize startup and shutdownâ "get work done behind the scenes Install devices and driversâ "painlessly Learn 10 ways to help give your system rock-solid stability Write your own scriptsa "or run the ones inside Share your PC using group policies, account lock-outs, and other management tools Optimize memory, performance, and usability Easily synchronize files between your mobile and desktop PCs Troubleshoot problems the way the experts do

### **Book Information**

Series: Bpg-Other Paperback: 412 pages Publisher: Microsoft Press; 1 edition (February 22, 2003) Language: English ISBN-10: 0735618968 ISBN-13: 978-0735618961 Product Dimensions: 7.4 x 0.9 x 9 inches Shipping Weight: 1.8 pounds Average Customer Review: 3.0 out of 5 stars $\hat{A}$   $\hat{A}$  See all reviews $\hat{A}$  (1 customer review) Best Sellers Rank: #2,910,094 in Books (See Top 100 in Books) #60 in Books > Computers & Technology > Operating Systems > Windows > Windows Desktop > Windows XP #396 in Books > Computers & Technology > Networking & Cloud Computing > Network Administration > Windows Administration #2607 in $\hat{A}$  Books > Textbooks > Computer Science > Operating Systems

#### **Customer Reviews**

If this book was written about cars, their "Power Techniques" would include how to set your radios pre-sets, reset the trip odometer, and roll down both the driver and passenger power windows by using two fingers to work both switches at once. Knowing how to use your OS as a proficient user is section of this book is devoted to teaching you how to configure, find, and launch control panel applets (mostly using the GUIs - really), followed by an overview of the Tweak UI add-on Microsoft provides as a standard free download. Another section includes an overview of how to open and read items within the registry (using the standard registry editor) which does not go into any specific configurations or tweaks, but rather on an explanation of what you are looking at and a warning about messing with it. Subsequent sections cover such things as controlling which applications start up, managing local users, installing devices, configuring the Explorer, configuring the Windows Media Player and ?getting the most of the Internet Explorer?. None of these sections include anything which is not done through the Microsoft provided interfaces and which wouldn?t be covered in an "Introduction to XP" style book.The book also includes an entire section "devoted" to scripting Windows (30 pages). Like so many other books that cover scripting, the section is not going to leave the reader with the ability to script anything and is more likely to confuse and ?turn off? any desire to learn more.

#### Download to continue reading...

Insider Power Techniques for Microsoft® Windows® XP (Bpg-Other) Microsoft® Windows® [XP Inside Out \(Bpg-Inside O](http://ebooksreps.com/en-us/read-book/07D83/insider-power-techniques-for-microsoft-windows-xp-bpg-other.pdf?r=IG%2FftwVooafBSdH0mVWYFffE6vHP6M%2BKtDt8zZYqUNpKmuTQqKuhywsSOjxXOVoS)ut) Microsoft® Windows® XP Inside Out Deluxe (Bpg-Inside Out) MCSA/MCSE Self-Paced Training Kit (Exam 70-270): Installing, Configuring, and Administering Microsoft® Windows® XP Professional: Installing, ... Second Edition (Pro-Certification) Microsoft® Windows® XP Step by Step Microsoft® Windows® XP: Do Amazing Things Microsoft® Windows® XP Plain & Simple Take Back Your Life!: Using Microsoft Outlook to Get Organized and Stay Organized: Using Microsoft(r) Outlook(r) to Get Organized and Stay Organized (Bpg-Other) Insider's Guide to Graduate Programs in Clinical and Counseling Psychology (Insider's Guide to Graduate Programs in Clinical & Counseling Psychology) Power Training: For Combat, MMA, Boxing, Wrestling, Martial Arts, and Self-Defense: How to Develop Knockout Punching Power, Kicking Power, Grappling Power, and Ground Fighting Power Windows Vista®: Home Entertainment with Windows® Media Center and Xbox 360™: With Windows Media Center and Xbox 360 (EPG-Other) Microsoft Windows Security Inside Out for Windows XP and Windows 2000 (Bpg--Inside Out) Windows® Internals: Including Windows Server 2008 and Windows Vista, Fifth Edition (Developer Reference) Windows® Group Policy Resource Kit: Windows Server® 2008 and Windows Vista®: Windows Server® 2008 and Windows Vista® Introduction to Windows $\hat{A}\otimes$  and Graphics Programming with Visual C++ $\hat{A}\otimes$ : (with Companion Media Pack): 2nd Edition Introduction to Windows $\hat{A} \otimes$  and Graphics Programming with Visual C++ $\hat{A} \otimes$ :(with

Other Top Colleges How to Format a Print Book in 12 Easy Steps: Easily Format Books with Microsoft® Word (Format a Book (Volume 1 of 3)) Microsoft® Exchange Server 2010 Best Practices (IT Best Practices - Microsoft Press) Microsoft® DirectX® 9 Programmable Graphics Pipeline (Developer Reference)

**Dmca**